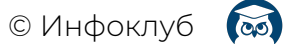

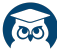

#### Памятка для новичков

# Доступные брокеры

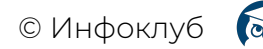

#### Московская биржа

#### ФИНАМ

Официальный сайт <https://www.finam.ru/> Имеет лицензию ЦБ.

- Минимальный депозит любой, достаточный для торговли выбранным инструментом
- Доступные платформы для торговли: [https://www.finam.ru/howtotrade/welcome/#best.area\\_a](https://www.finam.ru/howtotrade/welcome/#best.area_a)
- Список торгуемых инструментов: <https://www.finam.ru/landings/account/>

Далее надо уточнять по инструментам к которым есть интерес, доступны ли они неквалифицированному инвестору, неквалифицированному инвестору после прохождения тестирования или только квалифицированному инвестору.

Как пройти тест неквалифицированному инвестору, можно посмотреть по этой [ссылке](https://www.infoclub.info/group/help/discussions/communication/21273) →

● Способы ввода и вывода средств: <https://www.finam.ru/landings/faq/>

Пополнить брокерский счет можно следующими способами:

- Безналичный перевод с банковского счета
- Через кассу Банка ФИНАМ
- С помощью банковской карты (комиссия от 0%)

#### БКС

Официальный сайт <https://broker.ru/> Имеет лицензию ЦБ.

- Минимальный депозит любой, достаточный для торговли выбранным инструментом.
- Доступные платформы Quik, MT5, Веб-терминал БКС <https://broker.ru/software>

Торгуемые инструменты и условия по ним — фондовый, валютный и срочный рынок. Далее надо уточнять по инструментам к которым есть интерес, доступны ли они неквалифицированному инвестору, неквалифицированному инвестору после прохождения тестирования или только квалифицированному инвестору.

Помощь пройти тест не квалифицированному инвестору, смотреть по этой [ссылке](https://www.infoclub.info/group/help/discussions/communication/21273) →

• Способы ввода и вывода средств.: <https://broker.ru/help/assets>

#### Открытие

Официальный сайт [https://open-broker.ru](https://open-broker.ru/faq/kakaya-minimal-naya-summa-neobhodima-dlya-otkrytiya-scheta-i-nachala-torgov/) Имеет лицензию ЦБ.

● Минимальный депозит Открытие счёта осуществляется абсолютно бесплатно, кроме того, у «Открытие Брокер» отсутствует «порог входа» для начала торгов.

Подробнее по ссылке —

[https://open-broker.ru/faq/kakaya-minimal-naya-summa-neobhodima-dlya](https://open-broker.ru/faq/kakaya-minimal-naya-summa-neobhodima-dlya-otkrytiya-scheta-i-nachala-torgov/) [-otkrytiya-scheta-i-nachala-torgov/](https://open-broker.ru/faq/kakaya-minimal-naya-summa-neobhodima-dlya-otkrytiya-scheta-i-nachala-torgov/)

- Доступные платформы: В «Открытие Брокер» вам доступны такие программы, как ИТС QUIK и MetaTrader 5, а также их версии для работы через смартфоны или планшеты.
- Где посмотреть список торгуемых инструментов и условия по ним:

В Открытии существует Единый [брокерский](https://open-broker.ru/trading/unified-trading-account/) счёт объединяет три рынка: фондовый, срочный и валютный. Подробнее по [ссылке](https://open-broker.ru/faq/est-li-u-vas-edinyy-schet-dlya-torgovli-na-fondovom-srochnom-rynke-i-valyutnom-rynke/) →

● Способы ввода и вывода средств.

Пополнить брокерский счёт можно переводом с банковского счёта. Реквизиты выдаются при открытии брокерского счёта, также их всегда можно найти в личном [кабинете](https://lk.open-broker.ru/users/login) и на сайте в разделе «[Реквизиты»](http://open-broker.ru/ru/requisites/resident/). <https://open-broker.ru/faq/zachislenie-perevod-denezhnyh-sredstv/>

#### ФОРЕКС БРОКЕРЫ:

Работая через форекс-дилера с лицензией ЦБ РФ жители России защищены Российским законодательством.

Преимущества наличия лицензии ЦБ РФ у форекс-дилера:

- Надежность. Форекс-дилер должен иметь уставной капитал не менее 100 миллионов рублей и быть членом саморегулируемой организации.
- Компенсационные выплаты в случае банкротства форекс-дилера для трейдеров из компенсационного фонда саморегулируемой организации форекс-дилеров.
- Контроль за деятельностью форекс-дилера со стороны регулятора – ЦБ РФ.

Форекс-дилеры с лицензией ЦБ РФ действуют в соответствии с Российским законодательством, все споры между клиентом и форекс-дилером возможно решать в Российском правовом поле, все транзакции с деньгами между клиентом и форекс-дилером происходят внутри Российской банковской системы.

Если форекс-брокер не имеет лицензии ЦБ работать с ним нужно аккуратно и осторожно. Проверять способы ввода/вывода, внимательно читать условия договора. Мы знакомим клиентов только с теми брокерами с которыми сами имели положительный опыт взаимодействия.

#### Альфа-форекс

Официальный сайт <https://alfaforex.ru> Имеет лицензию ЦБ.

- Минимальный депозит: в Альфа-Форекс отсутствует ограничение по минимальной сумме депозита. Вам достаточно иметь на торговом счёте сумму, которой хватит для открытия позиции минимального объёма (0.01 лота). Подробнее по ссылке [https://alfaforex.ru/faq/o-kompanii/kakov-minimalnyy-depozit-dlya-to](https://alfaforex.ru/faq/o-kompanii/kakov-minimalnyy-depozit-dlya-torgovli/) [rgovli/](https://alfaforex.ru/faq/o-kompanii/kakov-minimalnyy-depozit-dlya-torgovli/)
- Доступные платформы: МТ5
- Где посмотреть список торгуемых инструментов и условия по ним: <https://alfaforex.ru/trading-terms/>
- Способы ввода и вывода средств: <https://alfaforex.ru/deposit-withdrawal/>

### ФИНАМ-форекс

Официальный сайт: [https://forex.finam.ru.](https://forex.finam.ru/forex/inout/) Имеет лицензию ЦБ.

- Минимальный депозит: 15000 руб.
- Доступные платформы: МТ4
- Где посмотреть список торгуемых инструментов и условия по ним: <https://finamfx.ru/Solutions/TradingConditions/>
- Способы ввода и вывода средств:

Денежные средства на счет могут быть зачислены только безналичным способом путем перечисления денежных средств с Вашего личного банковского счета на номинальный счет ООО «ФИНАМ ФОРЕКС» <https://forex.finam.ru/forex/inout/>

Чтобы вывести денежные средства со счета, необходимо заполнить и подать распоряжение на вывод денежных средств.

Распоряжение на вывод денежных средств может быть подано одним из следующих способов:

— через Кабинет клиента;

— по адресу местонахождения ООО «ФИНАМ ФОРЕКС».

ООО «ФИНАМ ФОРЕКС» не взимает комиссию за вывод денежных средств.

Распоряжение на вывод денежных средств исполняется в течение 2-х (двух) рабочих дней со дня подачи распоряжения.

<https://forex.finam.ru/forex/inout/>

#### VTB Forex

Официальный сайт: [https://vtbforex.ru.](https://vtbforex.ru/fx/faq/) Имеет лицензию ЦБ.

Минимальный депозит: минимальная сумма сделки — 0,1 лота (10 000 единиц базовой валюты).

Минимальная сумма средств на депозите (Маржа), необходимая для проведения операций с той или иной валютной парой, вычисляется как отношение объема сделки к максимальному плечу, в рублевом, долларовом или евровом эквиваленте, в зависимости от Активной валюты счета <https://vtbforex.ru/fx/faq/>

- Доступные платформы: МТ5
- Где посмотреть список торгуемых инструментов и условия по ним: <https://vtbforex.ru/fx/faq/>
- Способы ввода и вывода средств: <https://vtbforex.ru/traders/deposit/>

### Робофорекс

Официальный сайт: <https://start99.roboforex.org/> . Не имеет лицензии ЦБ.

- Минимальный депозит: для начала трейдинга достаточно внести на счёт минимальную сумму пополнения — 10 USD, однако если вы хотите получать ощутимый доход, этой суммы будет недостаточно.
- Доступные торговые платформы: МТ4, МТ5, CTrader, веб-платформа R Stocks Trader и мобильные приложения.
- Список торгуемых инструментов и условия по ним[:](https://start99.roboforex.org/forex-trading/trading/specifications/) <https://start99.roboforex.org/forex-trading/trading/specifications/>
- Способы ввода и вывода средств[:](https://start99.roboforex.org/clients/funds/deposit-withdrawal/) <https://start99.roboforex.org/clients/funds/deposit-withdrawal/>

#### Альпари:

Официальный сайт: <https://alpari.com/ru/> Не имеет лицензии ЦБ.

- Минимальный депозит: от 20\$
- Доступные торговые платформы: МТ4, МТ5, приложение Aipari Mobile
- Список торгуемых инструментов и условия по ним[:](https://alpari.com/ru/trading/trading_terms/#contract_specification) [https://alpari.com/ru/trading/trading\\_terms/#contract\\_specification](https://alpari.com/ru/trading/trading_terms/#contract_specification)
- Способы ввода и вывода средств[:](https://alpari.com/ru/trading/deposit_withdrawal/) [https://alpari.com/ru/trading/deposit\\_withdrawal/](https://alpari.com/ru/trading/deposit_withdrawal/)

#### ИнстаФорекс

Официальный сайт <https://www.ifxtrade.com/ru/> Не имеет лицензии ЦБ.

- Список доступных платформ: [https://www.ifxtrade.com/ru/trading\\_platform](https://www.ifxtrade.com/ru/trading_platform)
- Список доступных инструментов: <https://www.ifxtrade.com/ru/specifications>
- Как пополнить счет: <https://secure.ifxtrade.com/deposits?uifd=634&lang=ru>

## Currency.com — регулируемая криптобиржа токенизированных активов

Официальный сайт <https://currency.com/>

Минимальный депозит: минимальная сумма, которую можно внести с помощью банковской карты: 20 USD/EUR/GBP, 1500 RUB и 50 BYN. С помощью банковского перевода: 50 USD/EUR/GBP, 3500 RUB и 100 BYN.

Доступные торговые платформы: ВЕБ-платформа и мобильное приложение.

Доступные рынки: <https://currency.com/ru/tokenizirovannye-birzevye-aktivy>

Способы пополнения счета по этой [ссылке](https://help.currency.com/hc/ru/categories/360003401818-%D0%92%D0%BD%D0%B5%D1%81%D0%B5%D0%BD%D0%B8%D0%B5-%D1%81%D1%80%D0%B5%D0%B4%D1%81%D1%82%D0%B2-) →

#### Just2Trade

Ведущая международная инвестиционная компания, предоставляющая своим клиентам прямой доступ к основным мировым фондовым и валютным рынкам. Доступно для граждан РФ.

Официальный сайт: <https://just2trade.online/ru/>

Минимальный депозит: минимальная сумма депозита по счёту MT5 Global - 100 USD/ 100 EUR/ 7000 RUB

Доступные торговые платформы: МТ4, МТ5, CQG — это прямой доступ к более, чем 40 биржам и широкий спектр торгуемых на данных площадках инструментов — фьючерсы, опционы и их комбинации, ROX — доступ ко всем ценным бумагам на всех фондовых и опционных биржах США, J2TX — крипта

Список торгуемых инструментов и условия по ним:

- тарифы и условия: <https://just2trade.online/ru/solutions/mt5global/terms/>
- торговые инструменты: <https://just2trade.online/ru/tickerinfo/futaudjun22/>

Способы ввода и вывода средств: <https://just2trade.online/ru/solutions/forex/input/>

Как зарегистрироваться и настроить платформу, смотрите вот в [этой](https://www.infoclub.info/group/help/discussions/communication/21593) [инструкции](https://www.infoclub.info/group/help/discussions/communication/21593) →

Если Вам нужна помощь в подборе брокера и установке терминала, пишите нам в службу поддержки по этой ссылке:

**[info.support-desk.ru](https://info.support-desk.ru/)**